# **MIAKT Component Services**

**19th November 2004** 

# *Contents*

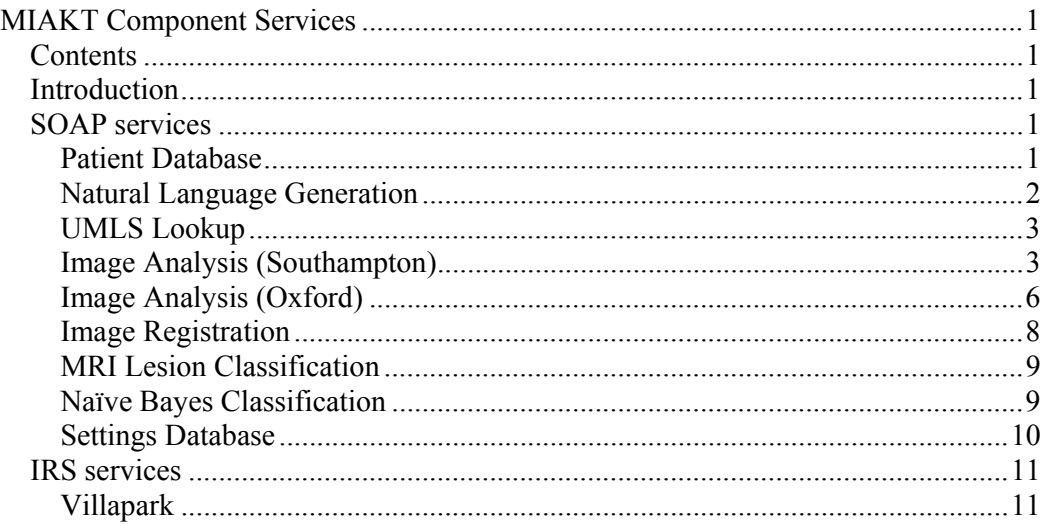

# *Introduction*

This document describes the component services that are available in the MIAKT application, in their various forms. These services are called via the enterprise server by the client application, or by other services on the enterprise server.

# *SOAP services*

The following list provides an overview of the services that are provided via a SOAP webservice interface for the MIAKT application.

## **Patient Database**

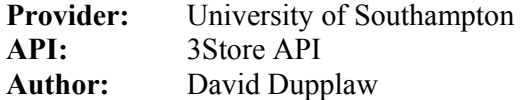

This service is provided by the University of Southampton and is a generic 3store web-service interface API. The data stored in the knowledge-base is the patient data.

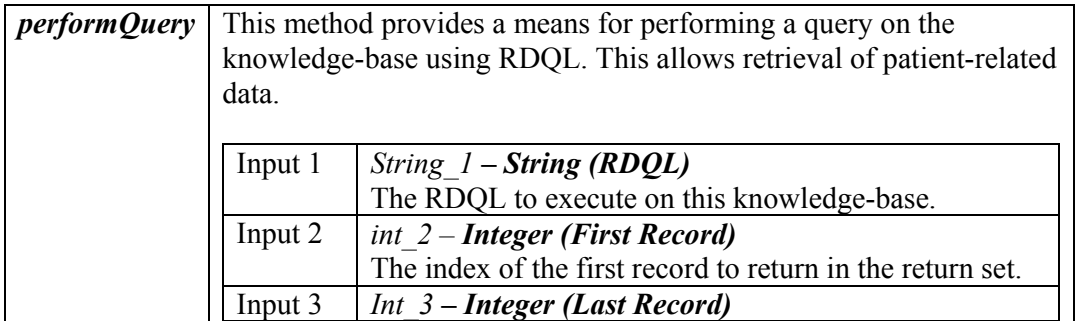

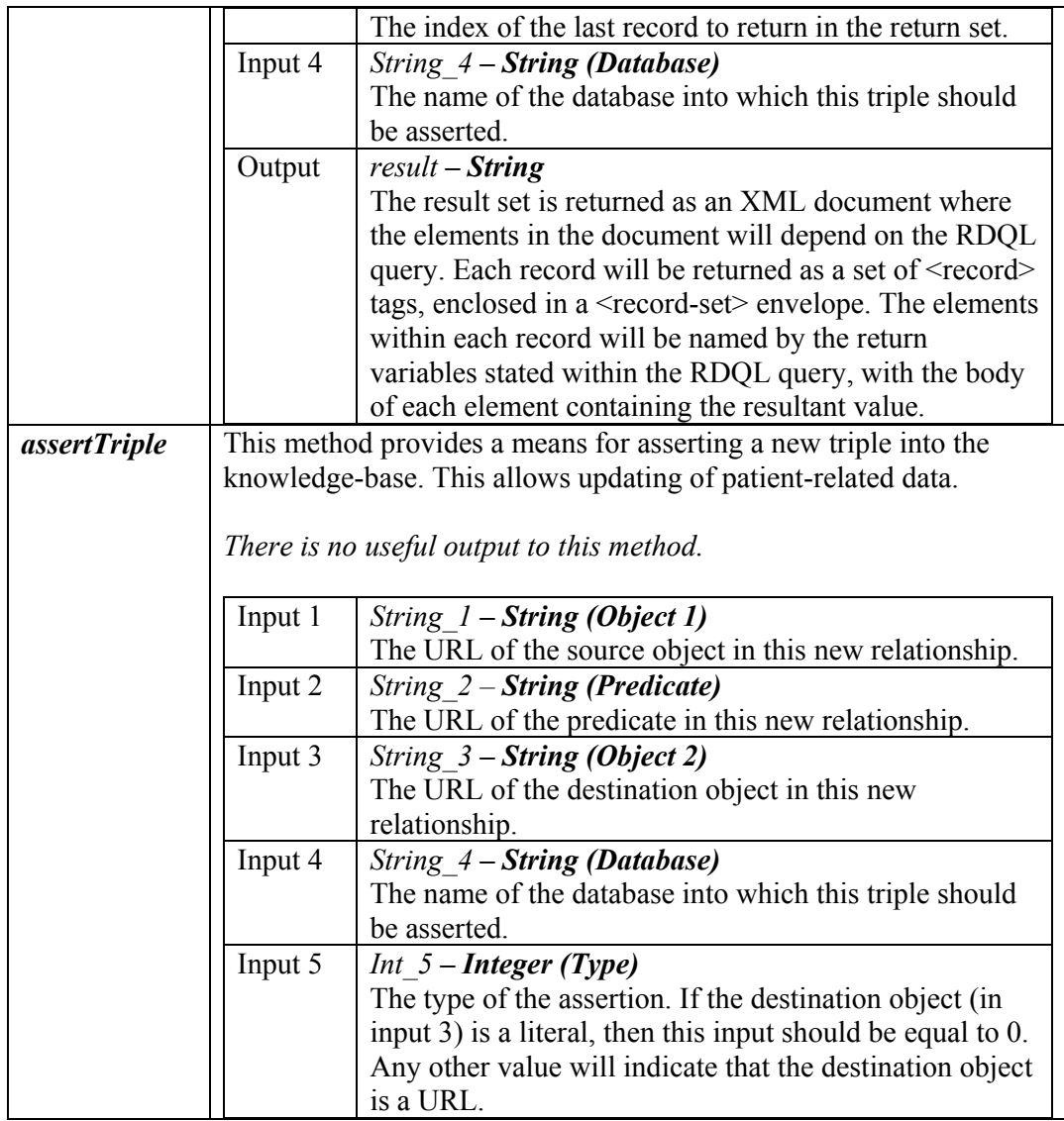

# **Natural Language Generation**

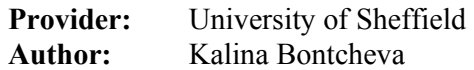

This service is provided by the University of Sheffield and generates a natural language summarisation of an RDF description of a patient's details.

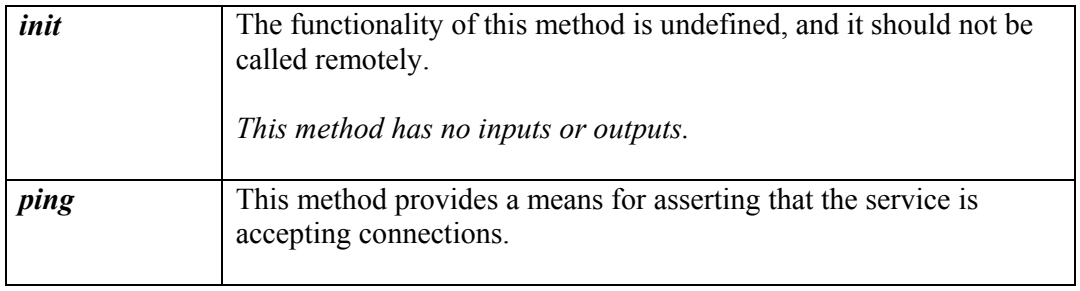

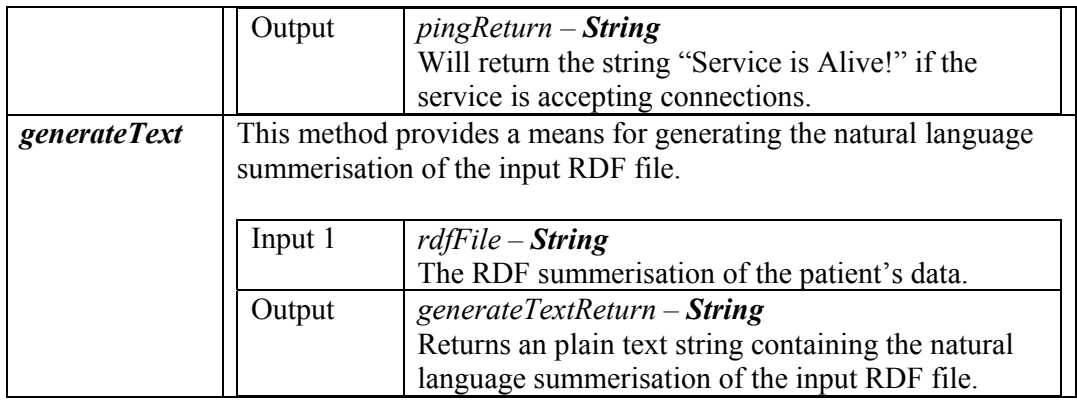

# **UMLS Lookup**

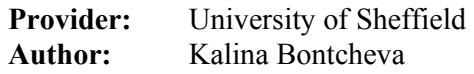

This service is provided by the University of Sheffield for providing the definitions of medical terms by redirection to the Unified Medical Language System (UMLS).

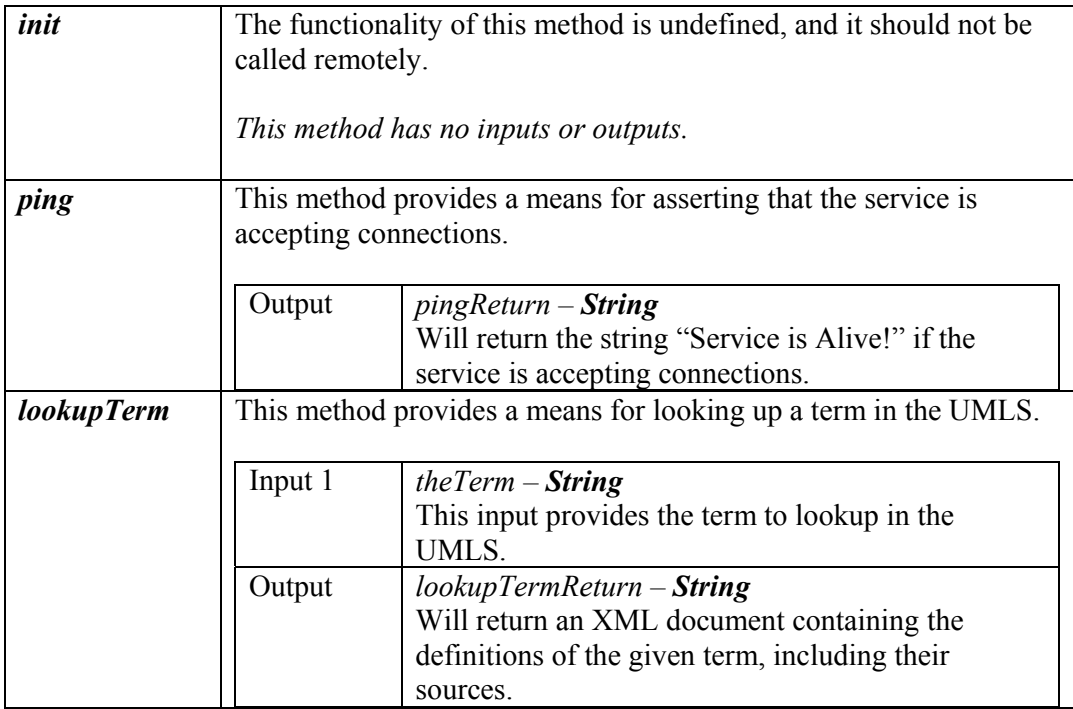

## **Image Analysis (Southampton)**

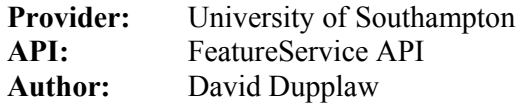

This service provided by the University of Southampton provides the functionality for analysing images.

The following feature modules are available on this service:

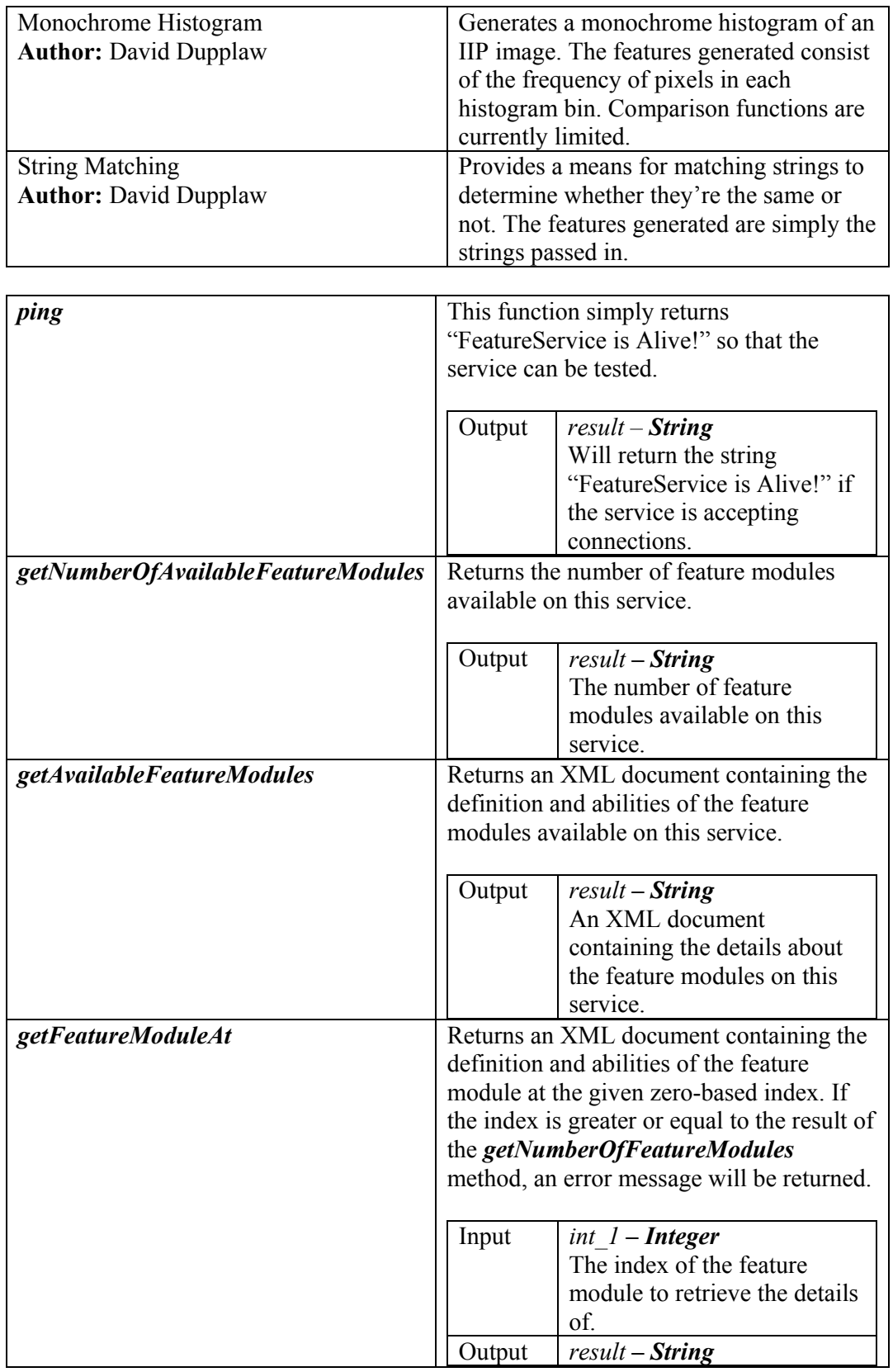

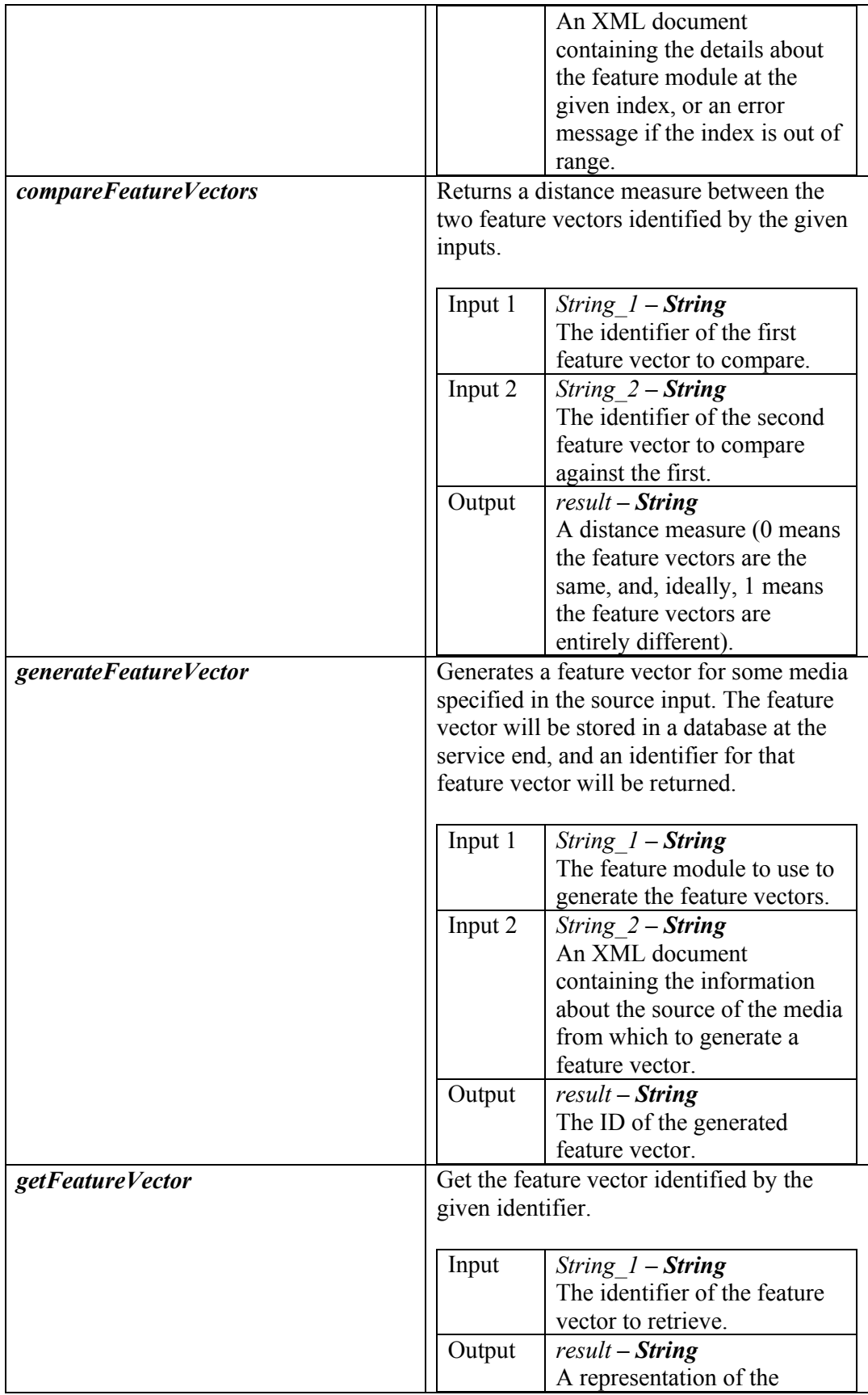

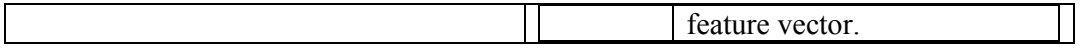

# **Image Analysis (Oxford)**

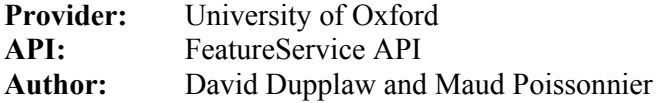

This service provided by the University of Southampton provides the functionality for analysing images.

The following feature modules are available on this service:

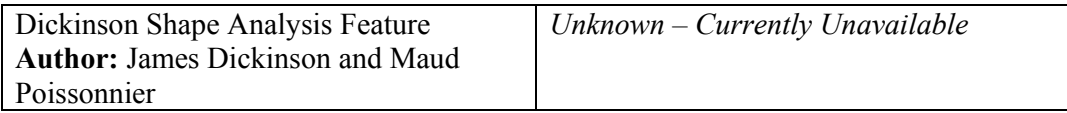

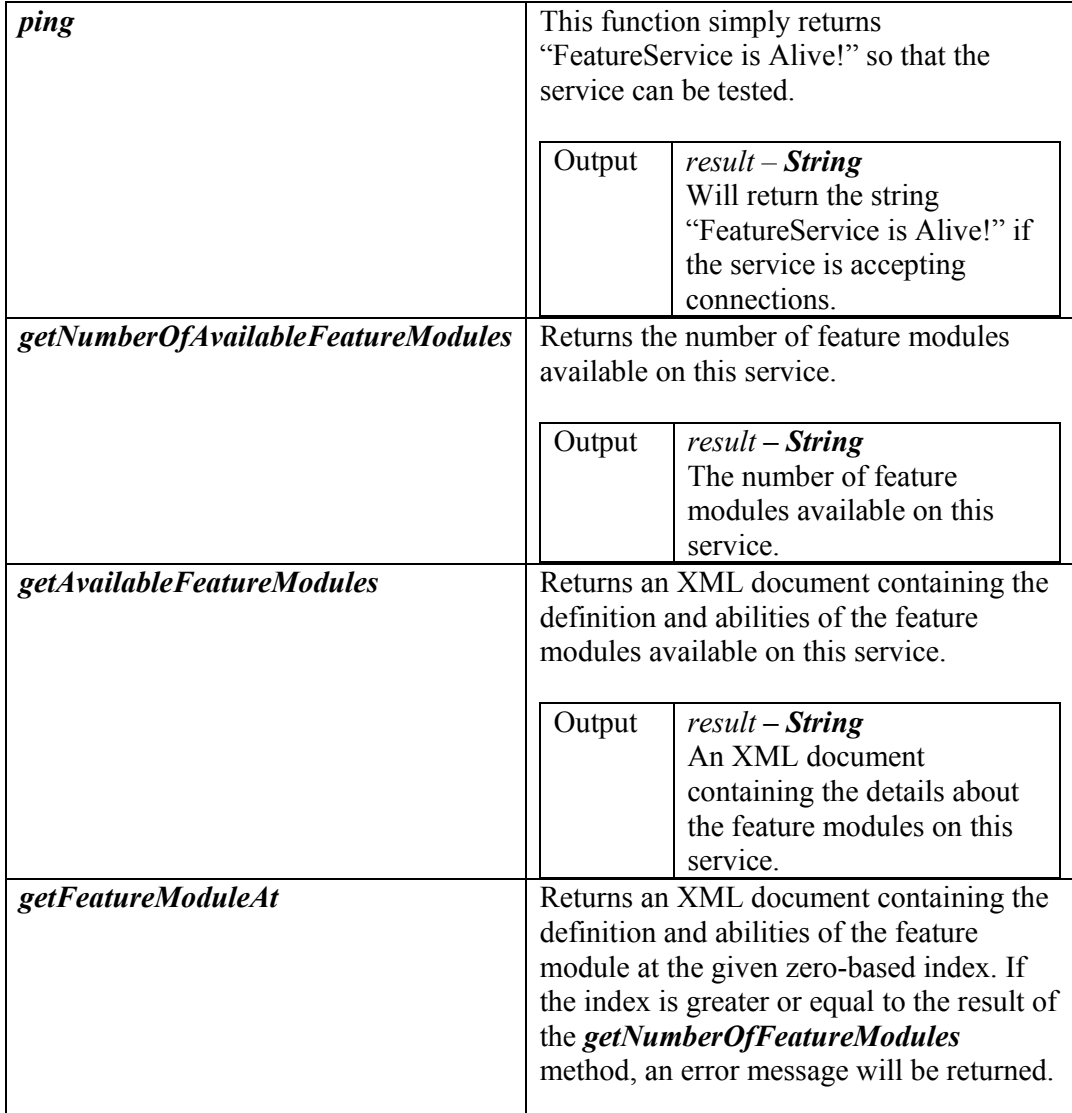

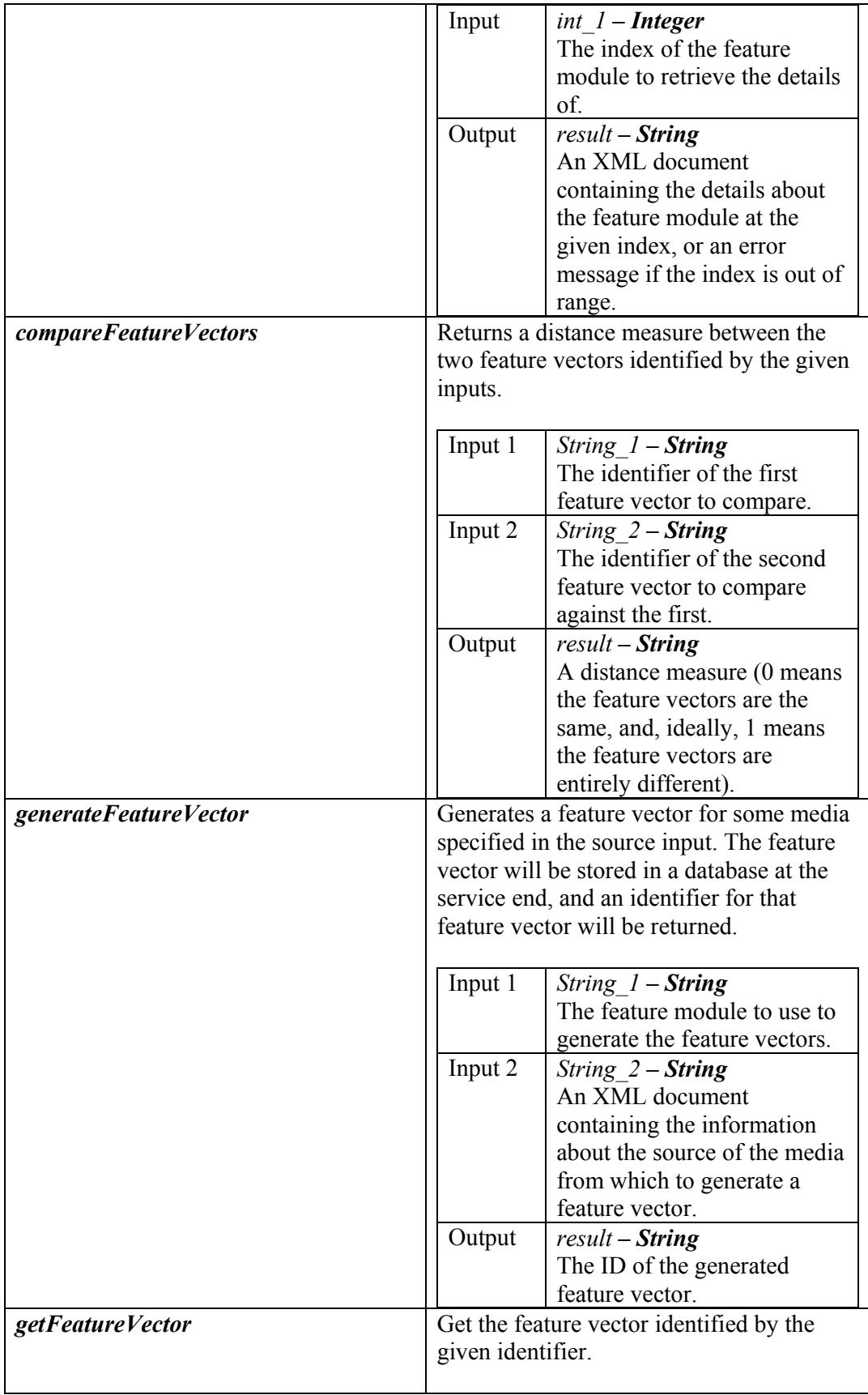

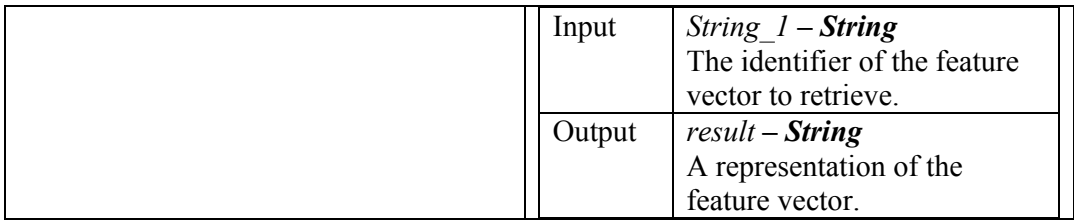

## **Image Registration**

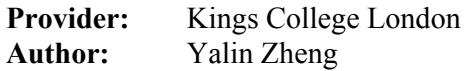

This service is provided by Kings College London, and provides the functionality for registration of MRI images. This service calls a GRID service which operates on a cluster of computers in a demilitarised zone at KCL.

This service can ONLY be called from the Southampton enterprise server due to firewall regulations.

Currently the MRI images have to be local to the registration cluster, so therefore only the images that already exist on those machines can be registered. However, these images can be retrieved using the image passthrough servlet on the Southampton enterprise server.

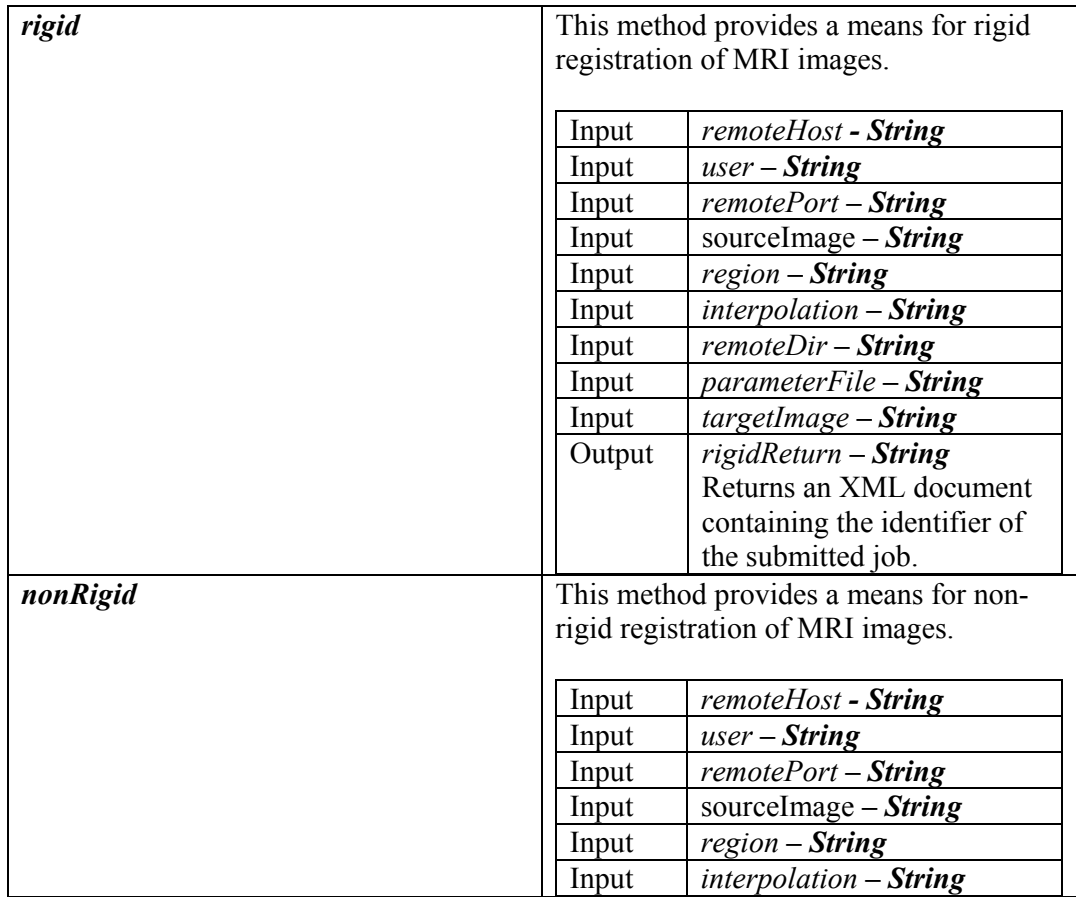

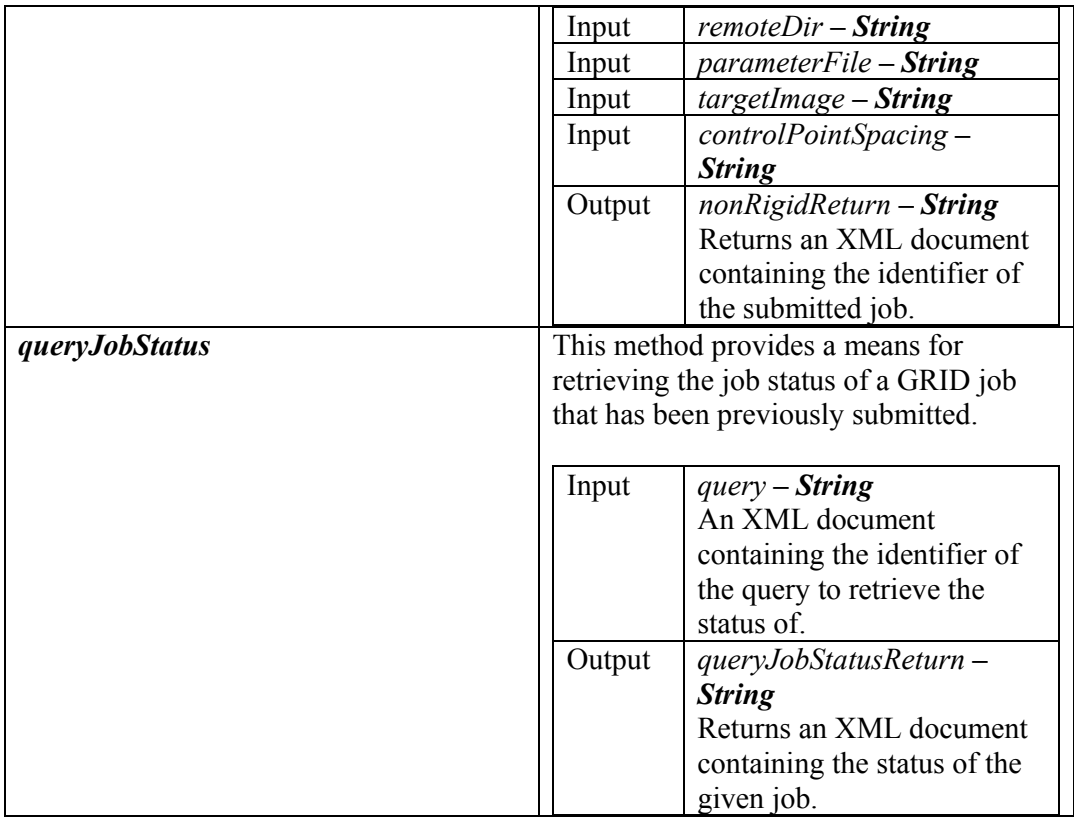

#### **MRI Lesion Classification**

**Provider:** Kings College London **Author:** Christine Tanner

This service is provided by Kings College London, and provides the functionality for classification of an identified 2.5D region of interest within an MRI image.

This service can ONLY be called from the Southampton enterprise server due to firewall regulations.

Currently the MRI images have to be local to the service, so therefore only the images that already exist on those machines can be used as input for this service. However, these images can be retrieved using the image passthrough servlet on the Southampton enterprise server.

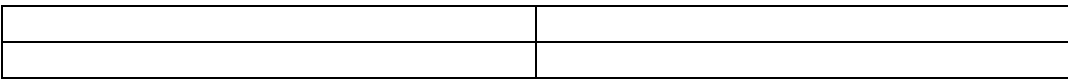

#### **Naïve Bayes Classification**

**Provider:** University of Southampton **Author:** Bo Hu

This service provided by the University of Southampton, provides a means for classifying a region of interest from the semantic concepts representing its type and shape, etc. to a malignant or benign finding. The classification is based on the data provided in the University of South Florida's Mammogram Database.

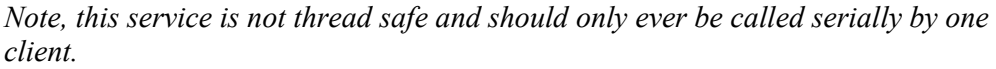

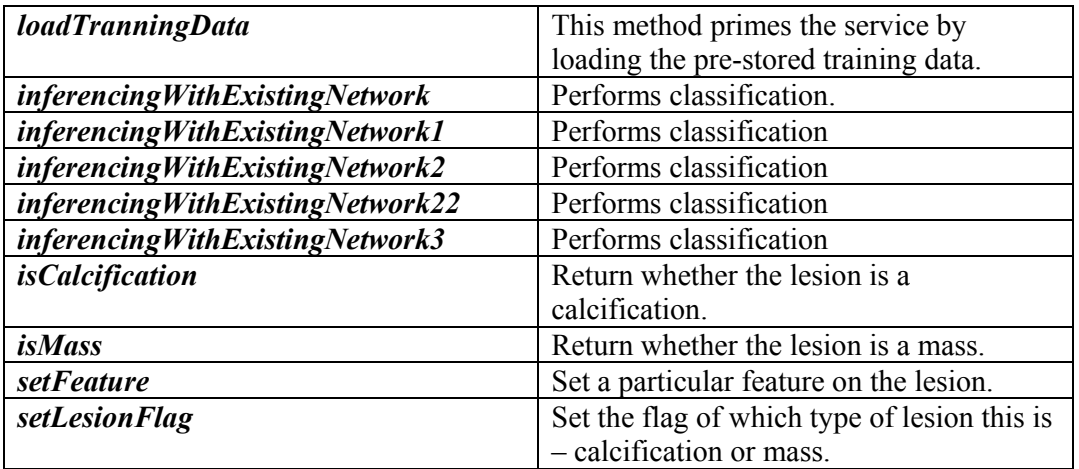

# **Settings Database**

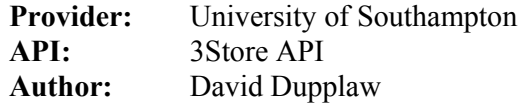

This service is provided by Southampton University and contains the settings for the various applications. This is used mainly by the enterprise server for retrieving the various settings for which services to populate the task registry with.

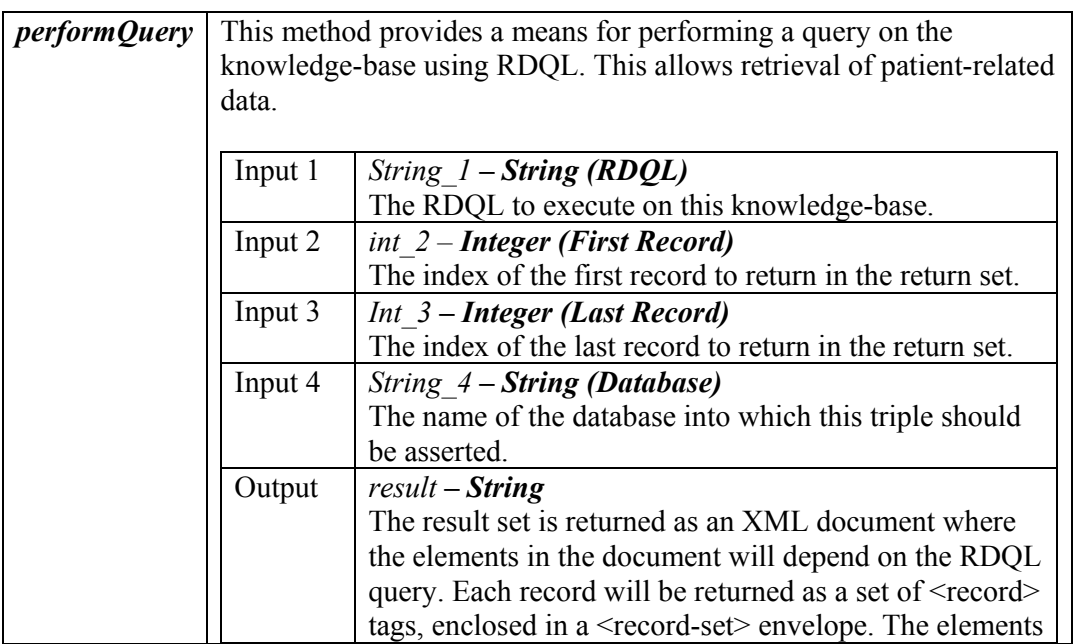

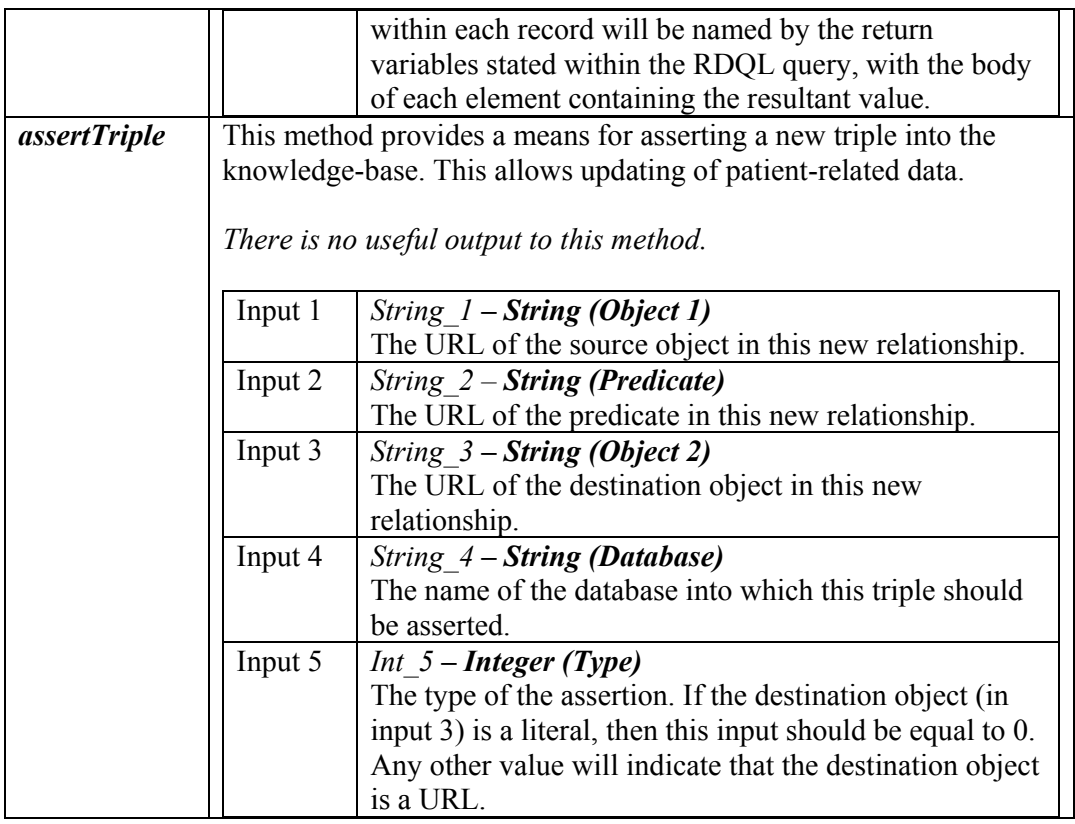

# *IRS services*

The following list provides an overview of the services that are provided via the internet reasoning service for the MIAKT application. These services are semantically marked up, and are accessed through an IRS API. The enterprise server uses the Java API.

## **Villapark**

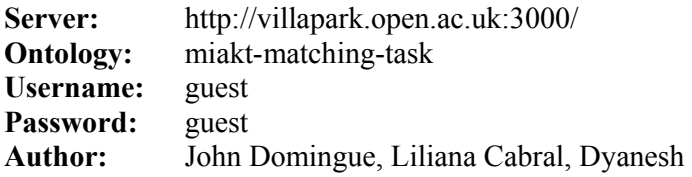

This service is provided by the Open University and provides a set of services that perform retrieval on a duplicate set of knowledge that is stored at the Open University.

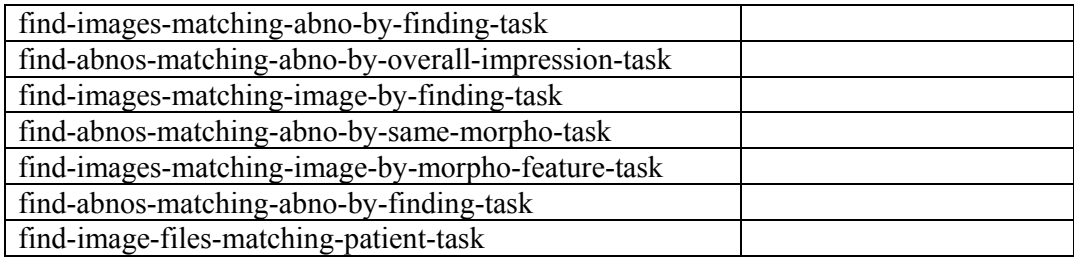

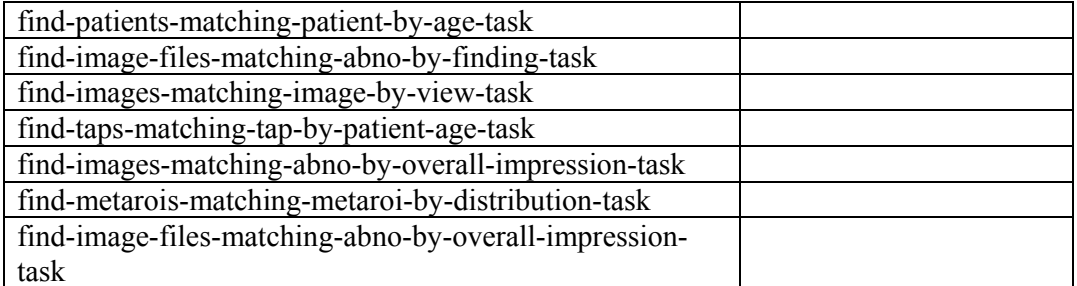